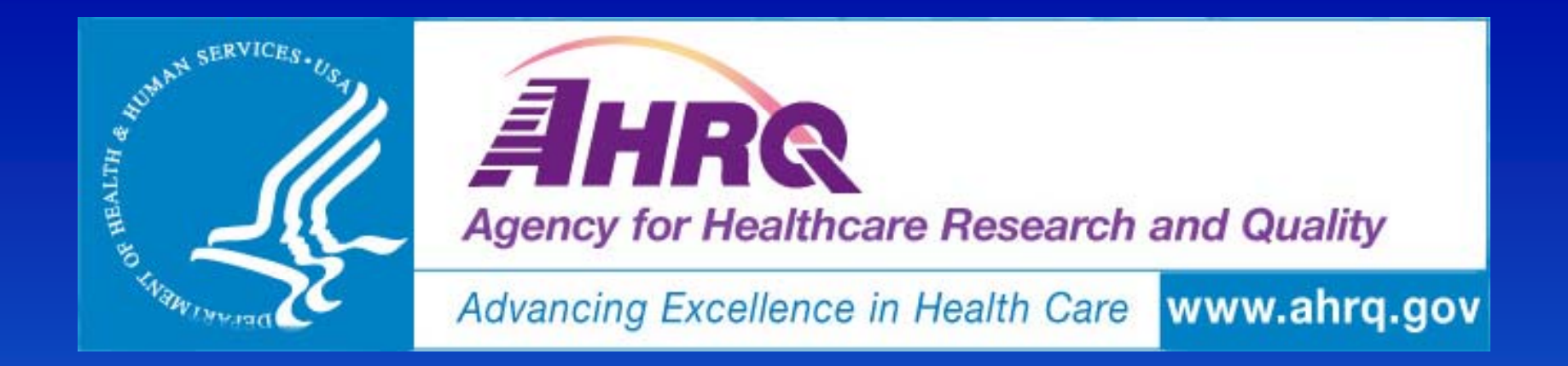

### **AHRQ Present on Admission (POA) –Technical Overview**

Jeffrey Geppert, EdM, JD, Battelle Memorial Institute Warren Strauss, ScM, Battelle Memorial Institute John Bott, MSSW, MBA, Contractor, Agency for Healthcare Research and **Quality** *May14, 2010 2:00 to 3:30 pm ET Toll Free: 1-*877-939-8827; Passcode: AHRQ POA

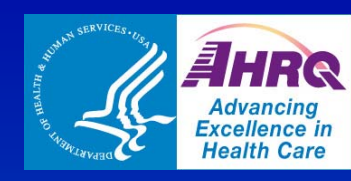

## **AHRQ QI 2010 webinars to date**

### **January 12 and 14 12**

AHRQ QIs, Version 4.1 – Overview

### **January 25 and 27**

– AHRQ QIs, Version 4.1 – Additional Detail

## ■ May 12

 $\,$  AHRQ QIs use of Present on Admission  $-$  User **Overview** 

### **May 14**

–  $\,$  AHRQ QIs use of Present on Admission – Technical Overview

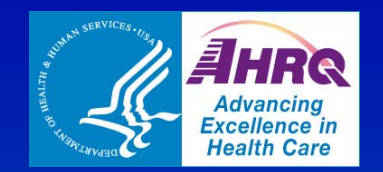

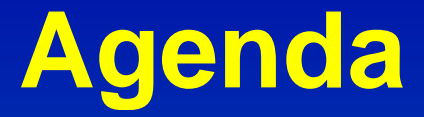

### **POA Overview** (5 minutes)

–Approach

### **POA Model Steps** (25 minutes)

- Statistical Notation
- Goal
- Assumptions
- Bayesian Approach
- Data Imputation
- Markov chain Monte Carlo (MCMC) Analysis
- **Software Tool** (5 minutes)
- **Example** (5 minutes)
- $\Box$ Discussion (30-45 minutes) **2**

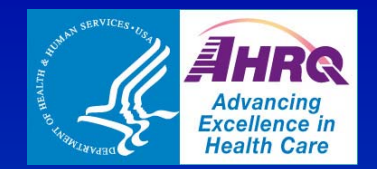

# **POA Overview: Approach**

### **The Two sets of algorithms needed to Article** incorporate POA information

- 1. Develop response variables and comorbidity factor covariates in the **presence** of POA data
	- E. Less measurement error thereby more accurate and based on fewer assumptions
- 2. Develop response variables and comorbidity factor covariates in the **absence** of POA data
	- Ŧ **Use observed POA data to estimate probability of POA for response and** comorbidity factors for patients that do not have POA data
	- E. Provide hospital with risk-adjusted rate that would be "most likely" had they collected POA data

### **L** Observed and estimated data are used to develop the final AHRQ QI models

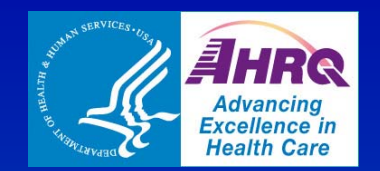

 $\Box$ 

 $\Box$ 

## **POA Model Steps: Statistical Notation**

- $Y_{ij}$  = PSI Indicator for the j $th$  patient in the i $th$  hospital i
	- –<br>Princes<br>Princes Y<sub>ij</sub>=1 if the patient experiences the adverse health effect, 0<br>otherwise
- **C** P<sub>ij</sub> =Indicator of whether the adverse health effect<br>(represented by Y<sub>ij</sub>) is present on admission -<br>determined from the POA data.
	- Note that P<sub>ij</sub> will equal 0, by definition, if Y<sub>ij</sub> =0, but that P<sub>ij</sub><br>could equal either 0 or 1 when Y<sub>ij</sub> =1. P<sub>ij</sub> is not observed on everyone.
	- Z<sub>ij</sub> = Vector of explanatory variables associated with<br>the j<sup>th</sup> patient in the i<sup>th</sup> hospital, based on administrative records with no POA data.
		- Z<sub>ij</sub> is observed for everyone.

X<sub>ij</sub> =Vector of improved explanatory variables<br>associated with the j<sup>th</sup> patient in the i<sup>th</sup> hospital, based on administrative records with POA data.

 $\,$   $\mathrm{X}_{\mathrm{ij}}$  is not observed on everyone.

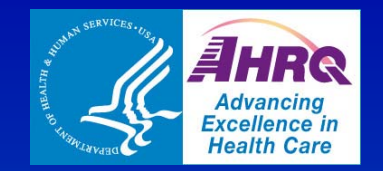

## **POA Model Steps: Goal**

### **Our goal is to predict:**  $\prod_{ij}$  $= \Pr(Y_{\scriptscriptstyle ij}$  $=1\vert P_{\scriptscriptstyle ij}$  $=0, X_{\scriptscriptstyle{ij}})$

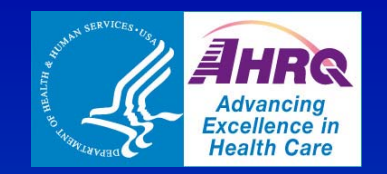

**POA Model Steps: Assumptions**

■ Assume:  $Logit(\pi_i)$  $X_{\it ij}\pmb{\beta}_{\it Y}$  $+$   $\delta_{\!{Y},\,i}$ 

**E** Subcomponent of the model is prediction  $of:$  $r_{\scriptscriptstyle ij}$   $=$   $\Pr$ [  $P_{ij} = 1 \,|\; X_{ij} \big]$  $P_{ij} = 1 \, | \, X_{ij}$ <br> $git(r_{ij}) = 1$ 

 Assume: *Lo git* ( *rij* )  $\mathcal{E}_{ij}$ )  $= X_{ij}\beta_P + \delta_P, i$ 

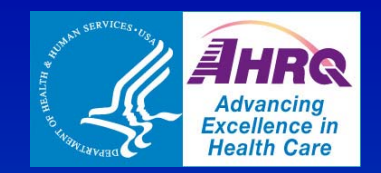

## **POA Model Steps:**  Assumptions (cont.)

- **E** Account for the anticipated within hospital correlation among  $Y_{ii}$ responses, using a Generalized Estimating Equations (GEE) Approach
	- A random effects approach was considered, but was discarded because multiple observed hospitals with no cases were compromising the random effect estimates

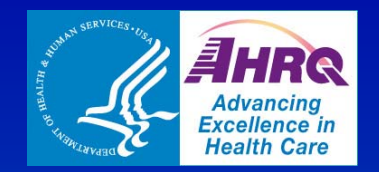

## **Likelihood Equations**

 $\Box$ If POA data are available (and hence  $x_{ij}$  and  $P_{ij}$  are observed), we maximize the following likelihood, where  $r_{ij}$  is the probability that  $P=1$ , given the observable characteristics of X.

$$
L_{ij} = \left(\pi_{ij}^{1-P_{ij}}\right)^{Y_{ij}} \left(1 - \pi_{ij}^{1-P_{ij}}\right)^{1-Y_{ij}} r_{ij}^{P_{ij}} (1 - r_{ij})^{1-P_{ij}} [X_{ij}, Z_{ij}] \quad (i, j) \in \Omega,
$$

 $\Box$ **Notable 10 When x**<sub>ij</sub> and/or P<sub>ij</sub> is not observed, we need to integrate/sum<br>over the missing data P and X. Information about both of these may be obtained in the variables Z that are generally observed.

$$
L_{ij} = \int_{X_{ij}} \sum_{P_{ij}} \left( \pi_{ij}^{1-P_{ij}} \right)^{Y_{ij}} \left( 1 - \pi_{ij}^{1-P_{ij}} \right)^{1-Y_{ij}} r_{ij}^{P_{ij}} (1 - r_{ij})^{1-P_{ij}} g(X_{ij}, Z_{ij}) \quad (i, j) \notin \Omega,
$$

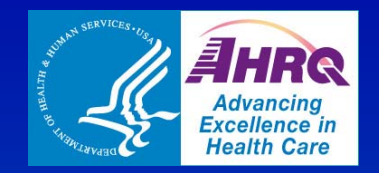

# **Bayesian Approach Bayesian**

### Because  $X_{ij}$  can be >100, the integral e quation is unfeasible **To avoid calculating the integral** – <del>Jan Karl II.</del><br>Vyhy tysy - Use the following approach:  $\bigl[\theta\,|\,W\bigr]$  $\propto \llbracket W \, | \, \theta \rrbracket \theta \rrbracket$

**I** If direct calculation of the likelihood is unfeasible can use MCMC sampling

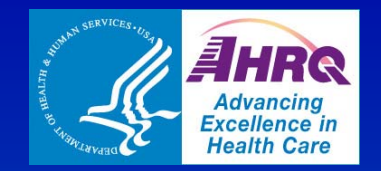

# **Data Estimation**

Combined use of Bayesian approach and other sampling techniques is convenient for missing data

**If**  $\{\theta^{(j)}, W^{(j)}\}$   $j = 1,...n$  is a random sam *W*  $\left\{\theta^{(j)}, W^{(j)}\right\}$  *j* = 1,...*n* is a random sample from then  $\{\theta^{(j)}\}\ j=1,...n$  is a random sample from  $\big[\theta\,|\,W\big] \! \propto\! \big[W,\theta\big]\! \!=\! \int\! \!{w}'\! \big[W,W',\theta\big]$  $\left[ \theta, W^{\prime} \,|\, W \right]$ ∝ $\left[ W, W^{\prime}, \theta \right]$  $\stackrel{\varepsilon}{\longrightarrow}$  then  $\left\{ \theta^{(j)} \right\}$   $j=1,...n$  $\{\theta^{(j)}\}\)j=1,...$  $\theta = W(W | W | W) \in W, \theta = W(W, W', \theta)$  $= \mid w \mid W, W',$ 

**Allows sampling of augmented posterior** distribution [W, W', θ] rather than integration over missing data

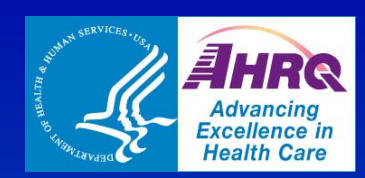

## **Model Fitting Approach using MCMC Overview**

 $\blacksquare$  Multiple pre-processing steps prior to fitting

- –Ensures data are formatted and sorted as anticipated
- Eliminates columns of Z (and X) that are linearly dependent with each other
- Allows for multiple P variables (i.e.,  $\mathsf{P}_1$ ,  $\mathsf{P}_2$ ,  $\mathsf{P}_3$ ) where P=Max( $\mathsf{P}_{\mathsf{k}}$ )

### MCMC Approach

- 1. Establish X|Z using a series of 2x2 tables, and Establish P|X using a logistic regression modeling approach
- 2.. Impute values of X where missing using X|Z, and impute values of P<br>where missing using P|X – creating an MCMC simulated analysis dataset
- 3.Establish Y|X,P=0 by fitting the logistic regression model Y|X for the subset of the MCMC simulated analysis dataset in which P=0.  $\,$ 
	- $\blacksquare$ Repeat steps 2-3 many times until parameter estimates reach convergence

**E** Analysis module fits the models two ways  $\mathcal{L}_{\mathcal{A}}$  , where  $\mathcal{L}_{\mathcal{A}}$  is the set of the set of the set of the set of the set of the set of the set of the set of the set of the set of the set of the set of the set of the set of the set of the set of the – using a Naïve simple logistic regression modeling approach, and using a GEE approach that accounts for within-hospital correlation **<sup>12</sup>**

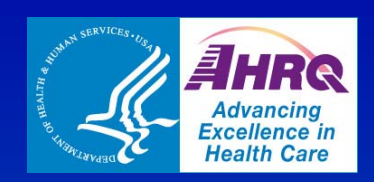

## **Model Fitting Approach using MCMC Overview (cont.)**

### **Begin with**

 $\left[ Y,P,X,Z,P^{\prime},X^{\prime}\,|\,X^{\prime}\,|\,\beta_{Y},\delta_{Y},\beta_{P},\delta_{P},\beta_{Z}\right]$  $=\left[ X\mid X^{\prime}\right] \left[ P\mid P^{\prime}\right]$  $X[Y, P', XZ]$   $\beta_Y, \delta_Y, \beta_P, \delta_P, \beta_Z$ 

**P'** and X' indicate the "true process, such that  $Y = Y'$  and  $Z = Z'$  always, while for P and X, we set

> $\left[ X \mid X' \right] \hspace{-0.3cm} \left[ P \, | \, P' \right] \hspace{-0.3cm} = \hspace{-0.3cm} \prod\limits_{i,j \in S} \delta(X_{ij} \hspace{-0.5mm} - \hspace{-0.5mm} X \hspace{-0.5mm} '_{ij}) \hspace{-0.3cm} \prod\limits_{j \in S} \delta(P_{ij} \hspace{-0.5mm} - \hspace{-0.5mm} P \hspace{-0.5mm} '_{ij})$  $(i, j) \in \Omega$  (*i*, *j*) *ij ij*  $i,j$  $ij = \mathbf{\Lambda}$  ij  $i,j$  $X$  |  $X'$  |  $P$  |  $P'$  | =  $\prod \delta(X)$  $-X'_{ij}$ )  $\Pi \delta(P)$  $-P'$  $\epsilon \Omega$  (*i*, *i*) $\epsilon \Omega$  $\delta(X_{ii}-X_{ii}')$   $\Pi$   $\delta$

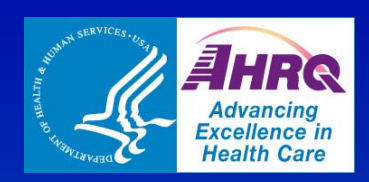

### **For the process model:**

 $\left[ Y,P^{\prime},X^{\prime},Z\,|\,\beta_{Y},\delta_{Y},\beta_{P},\delta_{P},\beta_{Z}\right]$  $P', X', Z \mid \beta_Y, \delta_Y, \beta_P, \delta_P, \beta_Z \bigl] = \prod[Y_{ij} \,|\, P'_{ij}, X'_{ij}, \beta_Y, \delta_Y$  $\partial_{\gamma} P', X', Z \mid \beta_{Y}, \delta_{Y}, \beta_{P}, \delta_{P}, \beta_{Z} \big] \! = \! \prod_{ij} \! \big[ Y_{ij} \mid P'{}_{ij}, X'{}_{ij}, \beta_{Y}, \delta_{Y}, i \big]$  $= \prod [Y_{ij}\,|\,P\prime_{ij}, X\prime_{ij}, \beta_Y, \delta_Y,$  $\left[P'\,|\,X\,{}'_{\!j},\beta_{\!P},\delta_{\!P,\,i}\right]$  $\left[ X^{\,\prime}\,|\,Z_{ij},\beta_{\!x,\,ij}\right]$  $P' \mid X'$ ij,  $\beta_P, \delta_{\!P}$ , i *ij*  $X^{\prime}$  |  $Z_{ij}, \beta_{\!x,\,ij}$  $\times \Pi|P'|$   $X'{}_{ij}, \beta_P, \delta_P,$ *Z ij*  $\times$  $\times \prod X'\,|\, Z_{ij},\beta_{\!x},$ 

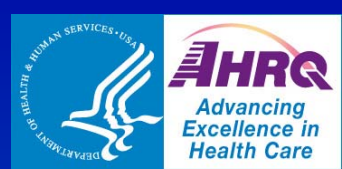

$$
\begin{aligned}\n\blacksquare \quad \text{with} \quad & \left[ Y_{ij} | P'_{ij}, \beta_Y, \delta_{Y,i} \right] = (\pi_{ij}^{1-P'ij})^{Yij} (1 - \pi_{ij}^{1-P'ij})^{1-Yij} \\
& \left[ P'_{ij} \mid X'_{ij}, \beta_P \delta_{P,i} \right] = r_{ij}^{P'ij} (1 - r_{ij})^{1-P'ij} \\
& \left[ X'_{ij} \mid Z'_{ij}, \beta_X,_{ij} \right] = s_{ij}^{Zij} (1 - s_{ij})^{1-Zij}\n\end{aligned}
$$

#### ■ Where π<sub>ij</sub> and r<sub>ij</sub> and *Logit*(s<sub>ij</sub>)  $=\beta$ x , *ij* 0 +  $Z$ *ij*  $\beta$ *x , ij* 1

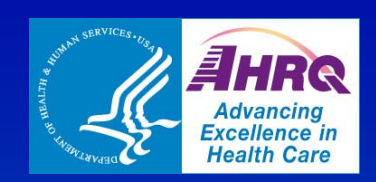

- **Large number of parameters in the** augmented likelihood and high percentage of missing P and X data, MCMC sampling may be unstable
	- Not representative of posterior parameter distribution
	- Need simplified model
		- **Use logistic regression on subset of sample** that have no missing data to consider them fixed during MCMC simulation
		- **Service Service E** Gibbs (instead of Metropolis-Hasting)

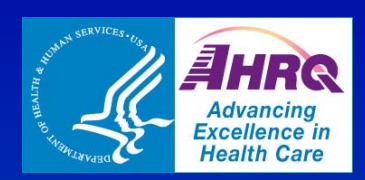

**E** Consider normal asymptotic expansion for fixed effects of logistic regression

$$
\prod_{ij}(\pi_{ij}^{1-P'ij})(1-\pi_{ij}^{1-P'ij})^{1-Yij} \approx N(\beta_Y,\delta_Y);(\hat{\beta}_Y\hat{\delta}_Y),\hat{\Sigma})
$$

**Run logistic regression on left hand side** of equation above to create a set of parameters for normal function of right hand side of equation

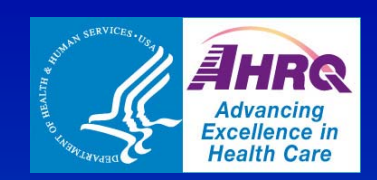

■ To account for random hospital effects generalized estimated equations (GEE) theory is used to account for withinhospital correlation:

$$
\prod_{ij}(\pi_{ij}^{1-P'ij})^{Yij}(1-\pi_{ij}^{1-P'ij})^{1-Yij} \approx N(\beta_Y; \hat{\beta}_{GEE}, \hat{\Sigma}_{GEE})
$$

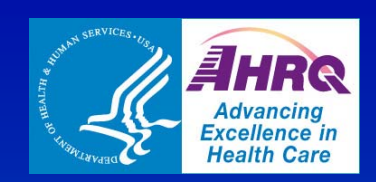

### $\blacksquare$  In sum,

- <del>Jan Karl II.</del><br>Vyhy tysy – Use component-wise Metropolis-Hasting sampler, draw "true process" variables P' and X' according to augmented likelihood (use both data-model equations and process-model equations for estimation)
- Use component-wise Gibbs sampler, draw fixed effect  $\beta$ <sub>Υ</sub> using a GEE normal approximation

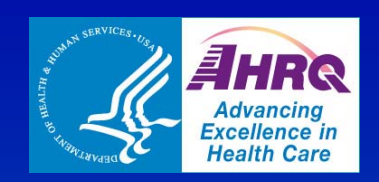

### **Linear Dependence**

– <del>Jan Karl II.</del><br>Vyhy tysy Use singular value decomposition (SVD) to decompose the matrices: X<sup>T</sup>X and Z<sup>T</sup>Z<br>using the kernel of matrix M = kernel of MT M.

### **E** Separation

- MLE approach produces infinite estimates for certain fixed effects
- Use regularization term: ridge regression
- "Flat" normal prior distribution:

 $\bigl[ \beta_{\text{Y}} \bigr]$  $N(\beta_{Y};0,\mathrm{I}/\lambda)$ 

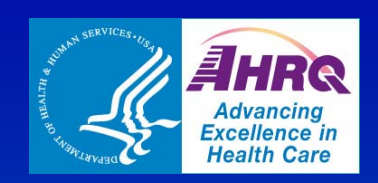

- **Extimate doesn't affect**  $β<sub>γ</sub>$  **but stabilized the solution**  Improves instability due to residual
	- collinearity in the data (i.e., not removed by SVD)

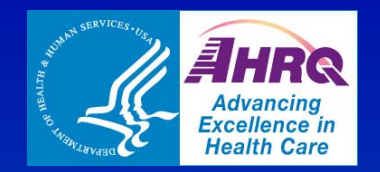

## **Software Development**

#### Two Modules have been developed that implement the POA-Adjusted Quality Indicator Models

- Analysis Module for fitting National data from the HCUP
	- **Contract**  Provides parameter estimates and associated standard errors from Naïve and GEE-based MCMC models:

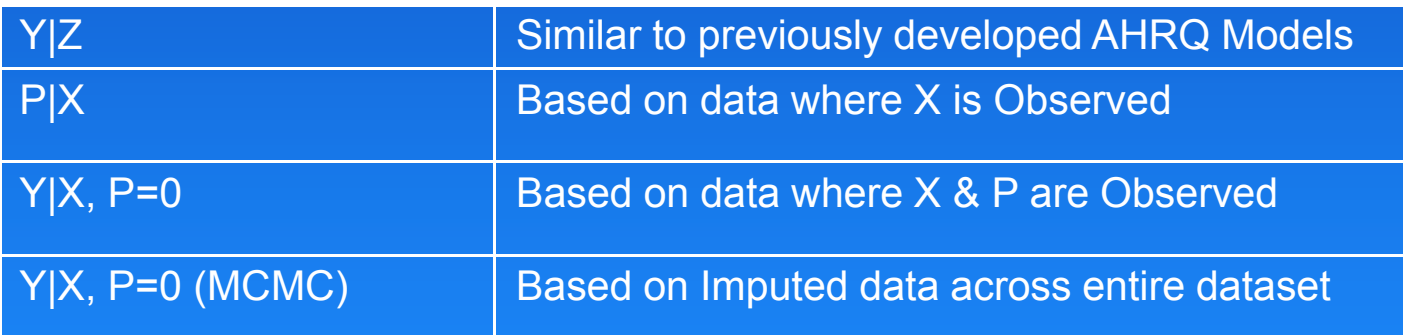

 Prediction Module for applying Model Results to patient records from a select Hospital (or group of Hospitals)

 $\Box$  $\blacksquare$  Uses consistent MCMC approach to impute values of P and X (where missing) prior to applying parameter estimates – averaging the predicted values of Y over many simulations

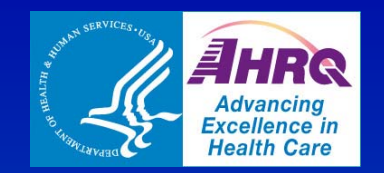

- C++ program that implements MCMC simulations (patented by Battelle)
- **Reads comma separated file containing** the Y, P, X and Z data
- **Eliminates zero and linearly dependent** columns

**Refforms GEE regression analyses on** the distributions noted on last slide

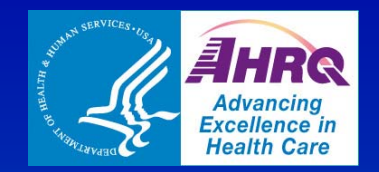

#### **Software Development (cont ) .**

- **Once coefficients fitted as appropriate** performs standard and GEE analysis through MCMC with data estimation of the distribution [Y|P=0,X]
- **Nith more POA indicators a univariate** value is calculated
- **GEE regression (not MCMC simulation)** "model standard errors" and "empirical standard errors" are calculated

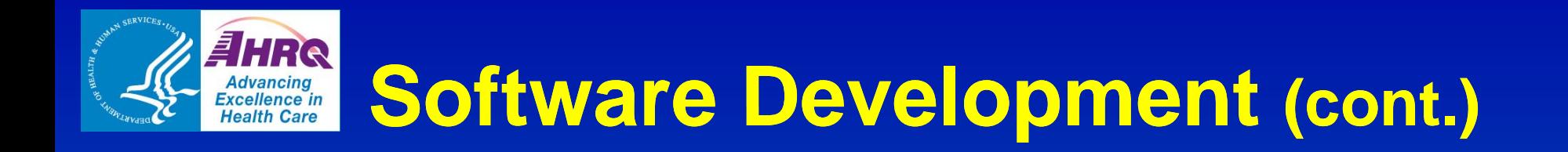

- **E** After analysis, hospital predictions are **calculated**
- **Software inputs: data filename; number** of POA indicators; pathname of folder to store results; result filenames (standard regression analysis, GEE regression analysis, standard prediction results and GEE prediction results); subfolders to store various analytic files; analysis values, parameters and analytic steps; and, name of file to store log **25**

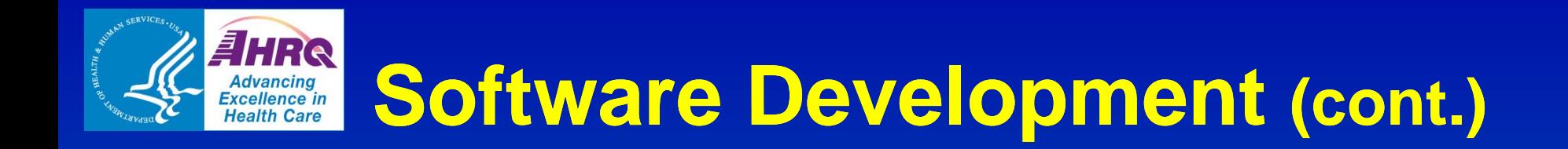

### **Prediction Module**

 $-$  The software tool can perform hospital aggregate predictions and individual predictions based on previous analyses

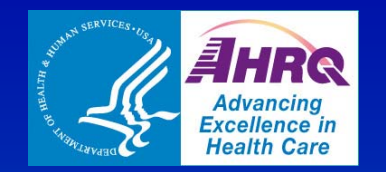

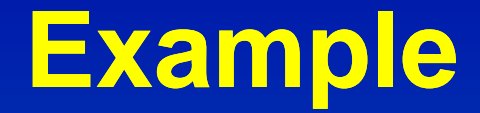

#### $\Box$ Postoperative Sepsis

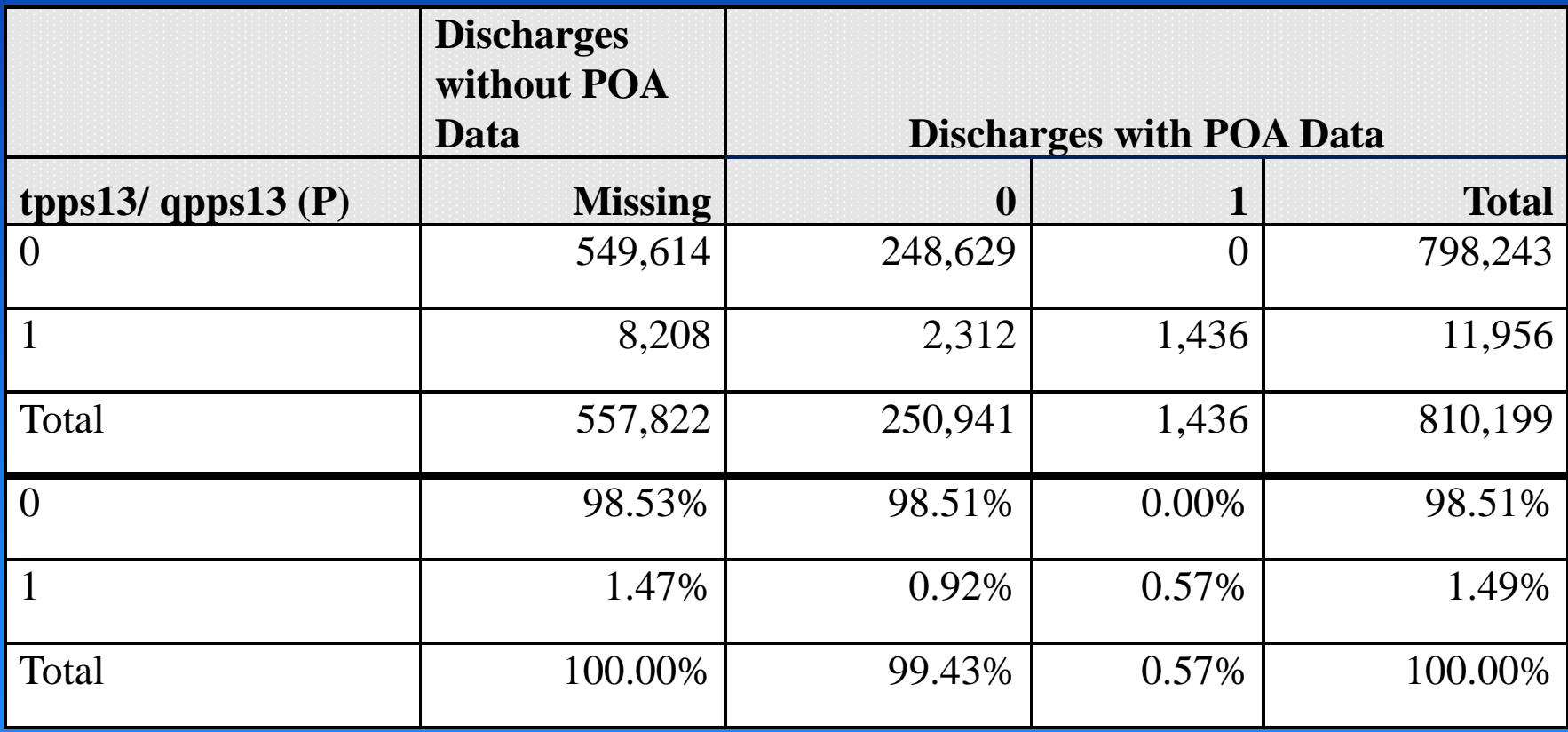

**Table B2. Number and Percent of Discharges by Flag**

**Source: HCUP State Inpatient Databases (SID). Healthcare Cost and Utilization Project (HCUP). 2007. Agency for Healthcare** 

**Research and Quality, Rockville, MD. www.hcup-us.ahrq.gov/sidoverview.jsp.** 

**Note: tpps13 = inclusion in numerator; qpps13 = inclusion in denominator; (P) = cases flagged in outcome of interest excluded from population at risk because outcome is POA; 0 – does not meet inclusion; 1 = meets inclusion.** 

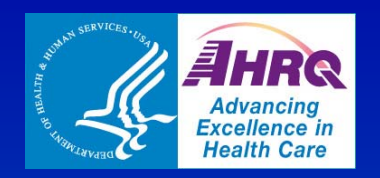

### **Results: Postoperative Sepsis ( t h) curren t approach)**

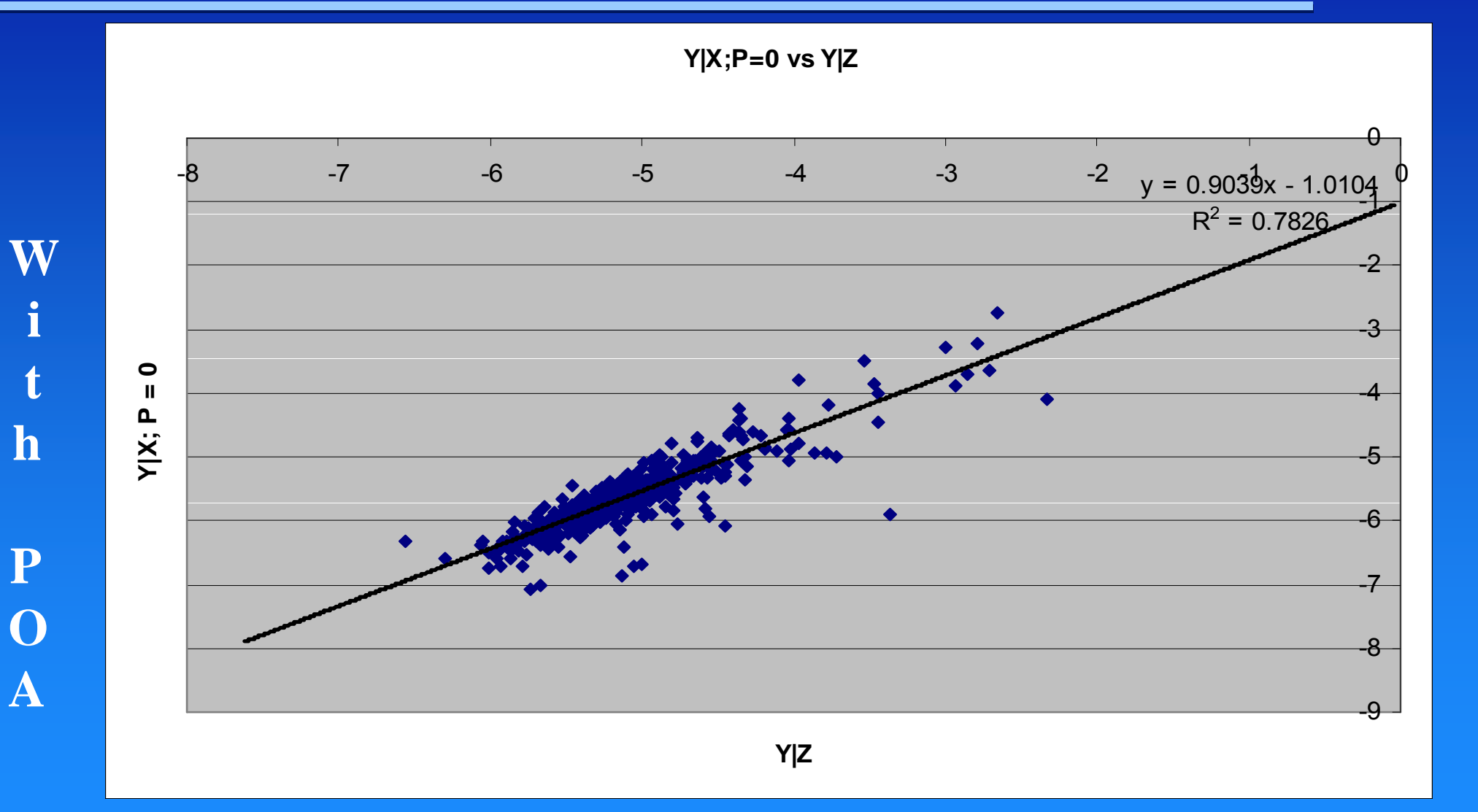

### **Without POA**

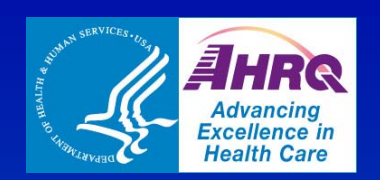

## **Results: Postoperative Sepsis (Alternative approach)**

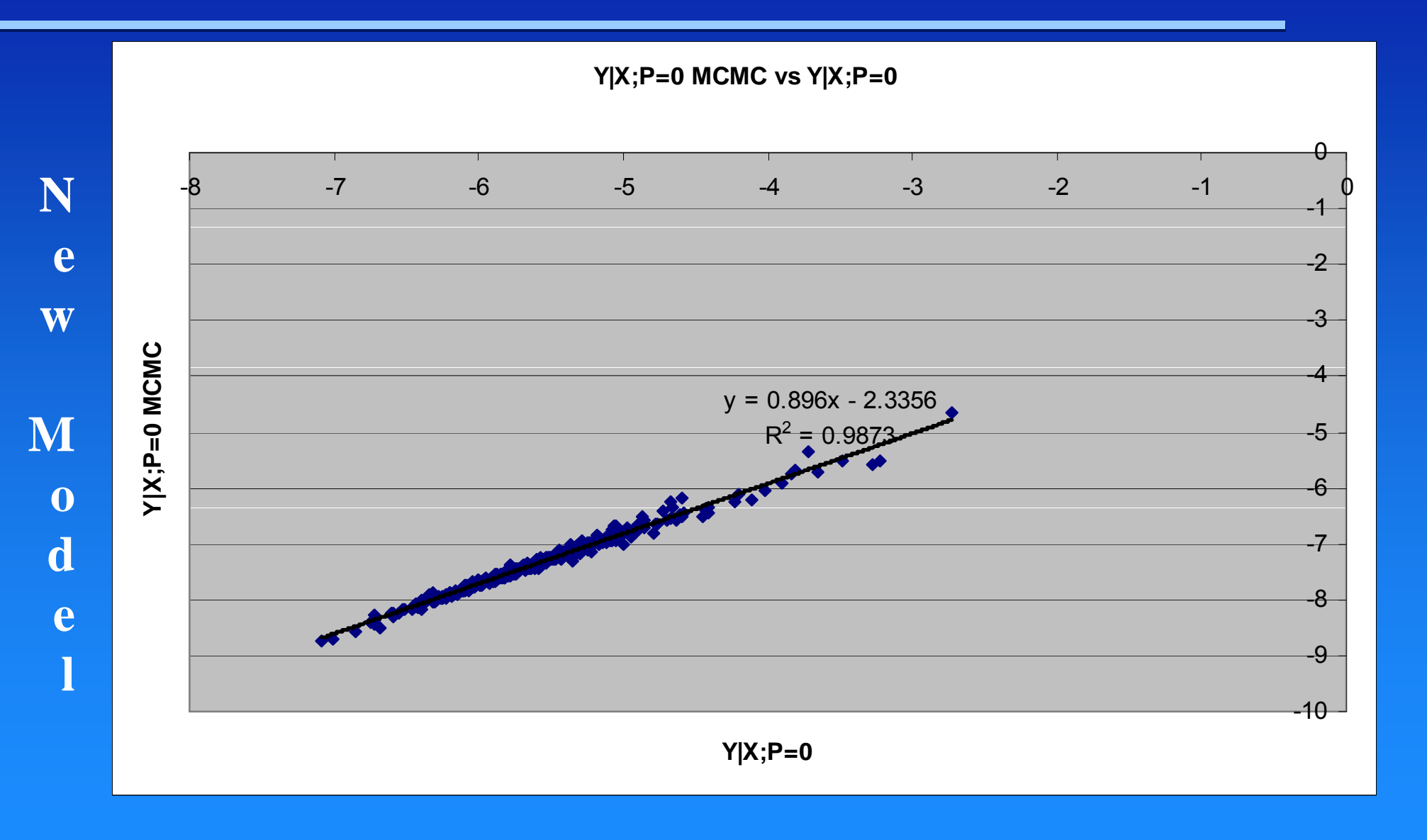

**With POA**

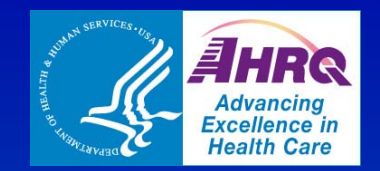

# **Some Potential Next Steps**

- **E** Continue to refine the AHRQ QI \_\_\_\_\_\_\_ numerator, denominator and risk factor **definitions** 
	- Improve the sensitivity and specificity of the indicators
- $\Box$  Incorporate other tools to improve the coding of present on admission
	- Publicly available diagnostics on the accuracy of POA coding

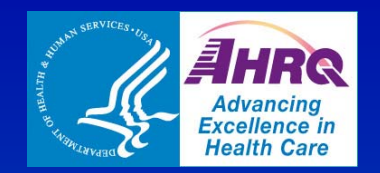

## **Discussion**

#### $\Box$ For your consideration:

- Did this webinar meet your needs?
	- $\Box$ Content? Scope?
- How will the information presented be useful to you?
- Is there anything we did not cover or didn't address in enough detail for you?
- an<br>Ma Your questions:
	- Questions about what you heard today?
		- $\Box$  If we don't answer your question today, then we will post a response on the AHRQ QI website

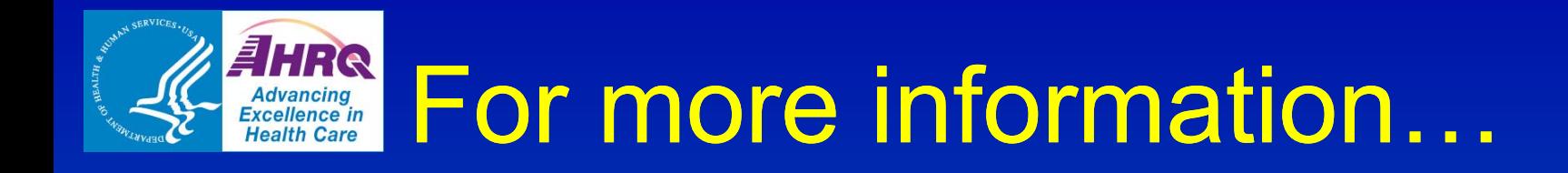

### AHRQ QIs

Web site: http://qualityindicators.ahrq.gov/

– AHRQ QI documentation and software are available at the AHRQ QI web site

#### Present on Admission White Paper:

 http://www qualityindicators ahrq gov/downloads/webinars/ http://www.qualityindicators qualityindicators.ahrq.gov/downloads/webinars/ Using%20Present%20on%20Admission.pdf

H Staff:

- –Mamatha Pancholi Mamatha.Pancholi@ahrq.hhs.gov
- John Bott John.Bott@ahrq.hhs.gov